## Hormonal contraceptives and new-onset asthma<sup>code</sup> in women

Guo-Qiang Zhang ([guo-qiang.zhang@](mailto:guo-qiang.zhang@hotmail.com)gu.se), Rani Basna, Maya B. Mathur

 merge( d\_incomplete,  $d2$ [,c(1,4,26,7,59,64,67,48)], by.x = "person\_id", by.y = "ID", all.x = TRUE), d3[,c(1,108,111,112,141,143)], by.x = "person\_id", by.y = "ID", all.x = TRUE),  $d4$ [,c(1,88)], by.x = "person\_id", by.y = "ID", all.x = TRUE)

d9\$asthma <- factor(d9\$incident\_asthma, levels = c("non-asthmatic", "asthmatic")) # asthma d9\$hormonal\_contraceptives <- d9\$Q9 # ever use of hormonal contraceptives

d9\$gynecological\_condition <- as.factor(ifelse(d9\$Q5 == 2 | d9\$Q12 == 2 | d9\$Q13\_2 == 2 | d9\$Q14 == 2, 2, 1)) # gy necological conditions

d9\$number\_of\_live\_births <- as.numeric(d9\$Q11\_1) # number of live births d9\$occupation <- as.factor(ifelse(d9\$Q17.x=="None", NA, d9\$Q17.x)) # occupation

d9\$height <- as.numeric(d9\$Q19) # height (cm) d9\$weight  $\leq$  as.numeric(d9\$020) # weight (kg)

5. Multiple Imputation Analysis 5.1. Obtain incomplete dataset

d\_incomplete <- read\_xlsx("/Users/xzhagu/Library/Mobile Documents/com~apple~CloudDocs/Documents/Sex Hormone and A sthma in Women/Sex hormones and adult-onset asthma in women/R\_sex hormones and adult-onset asthma in women/Matche d\_dataset\_sex\_hormone\_adult\_onset\_asthma\_in\_women/all cases with matched controls.xlsx") table(d\_incomplete\$incident\_asthma) # 114 cases with 717 matched controls n\_distinct(d\_incomplete\$subclass) # 89 matched strata

# obtain relevant variables

d9 <- merge( merge(

str(d9) d9\$subclass <- as.factor(d9\$subclass) d9\$age\_2008 <- d9\$age\_2016-8 # age at baseline in 2008 d9\$residence\_2008 <- as.factor(d9\$residence) # place of residence in 2008

d9\$smoking\_2016 <- as.factor(d9\$smoking\_2016)  $#$  smoking status

d9\$hormonal\_contraceptives[d9\$hormonal\_contraceptives==-99] <- NA d9\$hormonal\_contraceptives <- as.factor(d9\$hormonal\_contraceptives)

d9\$age\_at\_menarche <- as.numeric(d9\$Q2) # age at menarche

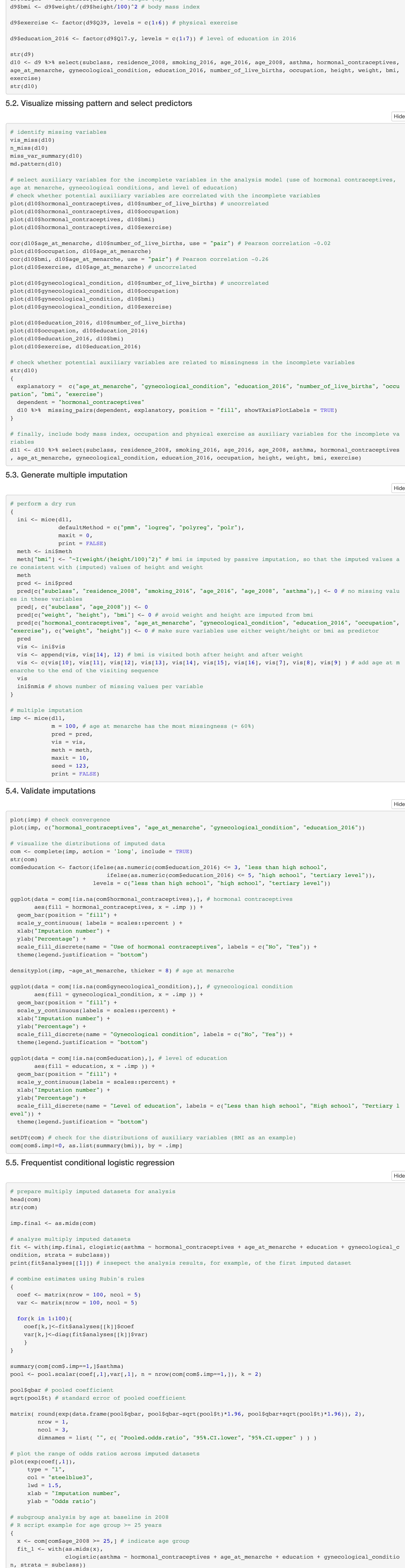

coef  $1 \le -$  matrix(nrow = 100, ncol = 5)

var  $1$  <- matrix(nrow = 100, ncol = 5)

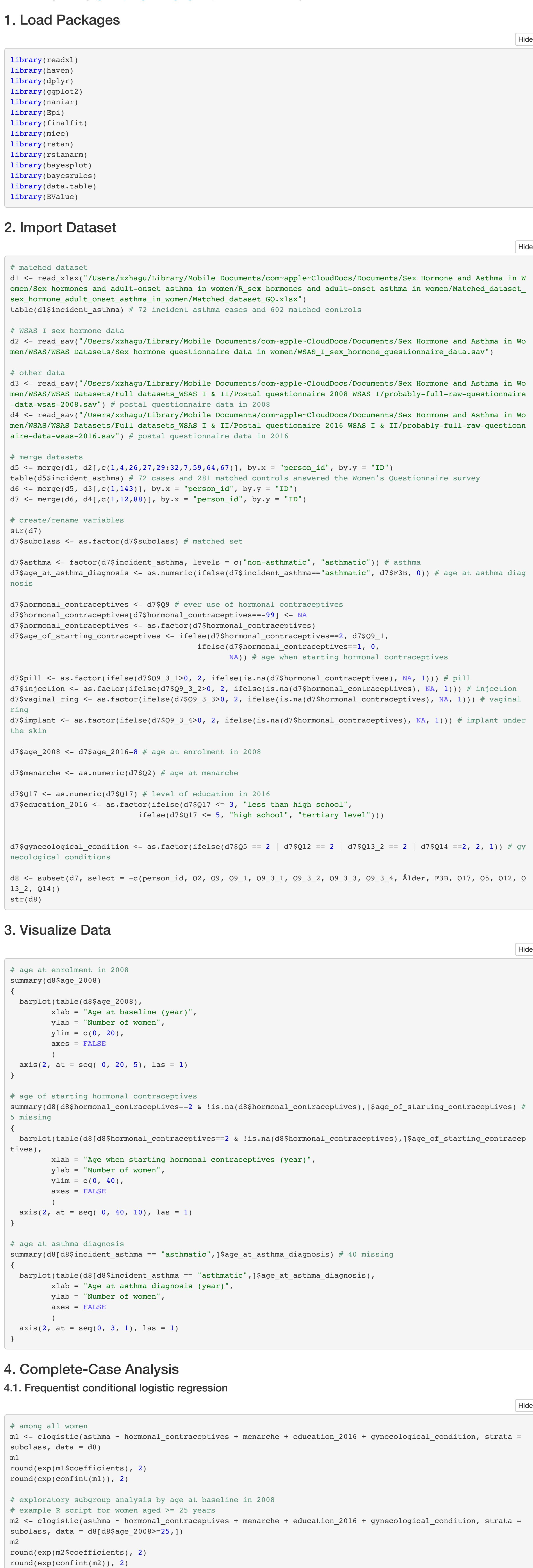

```
 for(k in 1:100){
     coef_1[k,]<-fit_1$analyses[[k]]$coef
     var_1[k,]<-diag(fit_1$analyses[[k]]$var)
     }
  }
 summary(x[x$.imp==1,]$asthma)
 pool 1 \le - pool.scalar(coef 1[,1],var_1[,1], n = nrow(x[x$.imp==1,]), k = 2)
 matrix( round(exp(data.frame(pool_1$qbar, pool_1$qbar-sqrt(pool_1$t)*1.96, pool_1$qbar+sqrt(pool_1$t)*1.96)), 2),
           nrow = 1,
           ncol = 3,
           dimnames = list( ">=25 years", c( "Pooled.odds.ratio", "95%.CI.lower", "95%.CI.upper" ) ) )
5.6. Bayesian conditional logistic regression
5.6.1. Specify prior probability distribution
 # prior distribution for the effect of use of hormonal contraceptives on new-onset asthma in women
 mean <- (\log(0.6) + \log(1.0))/2 # mean (on log odds ratio scale)
 sd_original <- (log(1.0) - log(0.6)) / (1.28*2) # standard deviation (on log odds ratio scale)
 sd_1 \leftarrow (log(1.0) - log(0.6))/(1.04*2)sd_2 \leq (log(1.0) - log(0.6))/(0.84*2)sd_3 \leftarrow (log(1.0) - log(0.6)) / (0.67 * 2)# plot prior distributions
  {
    base \leq - ggplot() + xlim(-1.5, 1)
     base +
      stat function(aes(colour = "Origional Prior"), fun = dnorm, n = 1001, args = list(mean = mean, sd = sd origin
 al), 
                       geom = "area", fill = "steelblue", alpha = 0.8) +
       stat_function(aes(colour = "Alternative Prior 1"), fun = dnorm, n = 1001, args = list(mean = mean, sd = sd_1)
  \mathbf{r}geom = "area", fill = "lightblue", alpha = 0.6) +stat function(aes(colour = "Alternative Prior 2"), fun = dnorm, n = 1001, args = list(mean = mean, sd = sd_2)
  \pmb{r}geom = "area", fill = "lightyellow", alpha = 0.6) + stat_function(aes(colour = "Alternative Prior 3"), fun = dnorm, n = 1001, args = list(mean = mean, sd = sd_3)
  \pmb{r}geom = "area", fill = "grey", alpha = 0.6) +labs(x = "Log Odds Ratio", y = "Probability Density", title = "Prior Probability Distribution",subtitle = "For the effect of use of hormonal contraceptives on new-onset asthma") + 
      scale color manual(values = c("black", "black", "black", "black")) +
       guides(color = guide_legend(override.aes = list(fill = c("lightblue", "lightyellow", "grey", "steelblue"), 
                                                                alpha = c(0.6, 0.6, 0.6, 0.8), color = NA))) +
       theme(legend.position = "bottom",
              legend.title = element_blank(),
             panel.background = element_blank(), 
              panel.grid.major = element_blank(), 
              panel.grid.minor = element blank(),
              panel.border = element_blank(),
              plot.title = element text(size = 18, face = "bold"),
              plot.subtitle = element_text(size = 18),
              axis.title.x = element\_text(size = 14),
              axis.title.y = element_text(size = 14),
              axis.text = element_text(size = 14),
             legent - t = element_text(size = 12),
              text = element_text(family = "Arial"),
              axis.line = element_line(color='black')
       \lambda}
5.6.2. Bayesian conditional logistic regression model
 com$asthma_numeric <- ifelse(com$asthma=="asthmatic", 1, 0)
 # obtain weakly informative priors for adjustment variables
 post ini <- stan clogit(asthma numeric ~ hormonal contraceptives + age at menarche + education + gynecological co
 ndition,
                               data = arrange(com[com$.imp==1,], subclass),strata = subclass,
                               algorithm = "sampling",
                               chains = 1,
                               iter = 10*2,
                               refresh = 0)prior_summary(post_ini)
 prior_original <- normal(location = c(mean, 0, 0, 0, 0), scale = c(sd_original, 1.71, 5.56, 5.03, 5.04), autoscal
 e = FALSE)
  # fit Bayesian conditional logistic regression model to multiply imputed datasets
  {
     n_dataset <- 100
     # extract MCMC draws from multiply imputed datasets
    posterior \leq matrix(nrow = 4000, ncol = n_dataset)
     for(k in 1:n_dataset){
       posterior[,k] <- as.matrix(stan_clogit(
         asthma numeric ~ hormonal contraceptives + age at menarche + education + gynecological condition,
         data = arrange(com[com$.imp==k, ], subclass), strata = subclass,
          prior = prior_original,
          algorithm = "sampling",
         chains = 4<sub>l</sub>iter = 1000*2,
         refresh = 0,seed = 123),
         pars = "hormonal_contraceptives2")
       }
     } # It took more than one hour to run!
 dim(posterior)
  {
     # convert matrix into array
    r. names <-c(1:4000)m.names <- "hormonal contraceptives"
    c.names \leq matrix(nrow = 100, ncol = 1)
    for(k in 1:ncol(posterior)){
      c.names[k,] <- paste("chain:", k, sep = "")
      }
     posterior_array <- array(posterior,
                                  dim = c(4000, 100, 1),
                                  dimnames = list(r.names, c.names, m.names))
  }
  # plot posterior distribution
  {
     color_scheme_set("blue")
     mcmc_areas(posterior_array, point_est = "median", prob = 0.95) +
      scale_y_discrete(labels = c("hormonal contraceptives" = ""), expand = expansion(add = c(0, 0.8))) +
      labs(x = "Log Odds Ratio (95% PI)", y = "Probability Density") +
      theme(axis.title.x = element_text(size = 12),
              axis.title.y = element_text(size = 12),
              axis.text = element_text(size = 12),
             legend.text = element_text(size = 10),
              text = element_text(family = "Arial"),
              axis.line = element_line(color='black'),
              axis.ticks.y = element_blank()}
 # calculate mean and SD
 round(mean(posterior), 2)
 round(sd(posterior), 2)
 # calculate median and 95% posterior interval (Equal-Tailed Interval)
 round(exp(quantile(posterior, probs = c(.025, 0.500, 0.975))), 2) # on odds ratio scale
 # calculate the probability of regression coefficient >0 (i.e., odds ratio >1)
 round(mean(posterior > 0), 3)
  # plot posterior distribution from each imputed dataset
 mcmc_dens_overlay(posterior_array) +
    labs(x = "Log Odds Ratio", y = "Probability Density",
          title = "Posterior Probability Distribution from Each Imputed Dataset",
          subtitle = "For the effect of use of hormonal contraceptives on new-onset asthma") +
    theme(plot.title = element_text(size = 18, face = "bold"),
           plot.subtitle = element_text(size = 18),
           axis.title.x = element_text(size = 14),
           axis.title.y = element_text(size = 14),
           axis.text = element_text(size = 12),
           legend.position = "none", 
           text = element_test(family = "Arial")5.6.3. Check sampling quality
 # check for the first imputated dataset
 post_1 <- stan_clogit(asthma_numeric ~ hormonal_contraceptives + age_at_menarche + education + gynecological_cond
 ition,
                            data = arrange(com[com$.imp==1, ], subclass),strata = subclass,
                            prior = prior_original,
                            algorithm = "sampling",
                            chains = 4,
                            iter = 1000*2,refresh = 0,seed = 123) # fit the Bayesian model
 prior_summary(post_1) # check priors
 posterior_1 <- as.array(post_1, pars = "hormonal_contraceptives2") # extract MCMC draws
  # posterior approximations from each chain
  {
     color_scheme_set("mix-brightblue-gray")
     mcmc_dens_overlay(posterior_1) +
      labs(x = "Log odds Ratio",y = "Probability Density", 
             title = "Posterior Probability Distribution from the First Imputed Dataset", 
             subtitle = "For the effect of use of hormonal contraceptives on new-onset asthma") +
      theme(plot.title = element_text(size = 18, face = "bold"),
              plot.subtitle = element_text(size = 18),
             axis.title.x = element_text(size = 14),
              axis.title.y = element_text(size = 14),
              axis.text = element_text(size = 12),
              text = element_text(family = "Arial"))
  }
  # trace plot
  {
     color_scheme_set("mix-brightblue-gray")
     mcmc_trace(posterior_1) + 
      labs(x = "Post-Warmup Iteration",y = "Log Odds Ratio", 
            title = "Trace Plot from the First Imputed Dataset", 
             subtitle = "For the effect of use of hormonal contraceptives on new-onset asthma") +
      theme(plot.title = element_text(size = 18, face = "bold"),
              plot.subtitle = element_text(size = 18),
              axis.title.x = element\_text(size = 14),
              axis.title.y = element_text(size = 14),
              axis.text = element_text(size = 12),
              text = element_text(family = "Arial"))
  }
  # Rhat
 summary(post_1)[, "Rhat"]
 any(summary(post_1)[, "Rhat"] > = 1.1)
 # effective sample size
 summary(post_1)[, "n_eff"]
 any(summary(post_1)[, "n_eff"] < 1000)
 # more detailed results can be viewed by
 # launch_shinystan(post_1)
5.6.4. Prior sensitivity analysis
 ########## Alternative Prior 1 ########## 
 prior_alternative_1 <- normal(location = c(mean, 0, 0, 0, 0), scale = c(sd_1, 1.71, 5.56, 5.03, 5.04), autoscale
 = FALSE)
  {
  # extract MCMC draws from multiply imputed datasets
    posterior alternative 1 \le - matrix(nrow = 4000, ncol = n dataset)
     for(k in 1:n_dataset){
       posterior_alternative_1[,k] <- as.matrix(stan_clogit(
          asthma_numeric ~ hormonal_contraceptives + age_at_menarche + education + gynecological_condition,
         data = arrange(com[com$.imp==k, ], subclass), strata = subclass,
          prior = prior_alternative_1,
         algorithm = "sampling",
         chains = 4,
         iter = 1000*2,refresh = 0,seed = 123),
          pars = "hormonal_contraceptives2")
       }
     }
 # calculate mean and SD
  round(mean(posterior_alternative_1), 2)
 round(sd(posterior_alternative_1), 2)
 # calculate median and 95% posterior interval (Equal-Tailed Interval)
 round(exp(quantile(posterior_alternative_1, probs = c(.025, 0.500, 0.975))), 2) # on odds ratio scale
 # calculate the probability of regression coefficient >0 (i.e., odds ratio >1)
 round(mean(posterior_alternative_1 > 0), 3)
 ########## Alternative Prior 2 ########## 
 prior_alternative_2 <- normal(location = c(mean, 0, 0, 0, 0), scale = c(sd_2, 1.71, 5.56, 5.03, 5.04), autoscale
 = FALSE)
  {
 # extract MCMC draws from multiply imputed datasets
    p_\alpha , and p_\alpha are the 2 -matrix \alpha and \alpha and \alpha and \alpha and \alpha and \alpha for(k in 1:n_dataset){
      p , as a second contract of a second contract \mu as \muasthmacnumeric ~\cdot~ hormonal~\cdot~ age at ~\cdot~ age at ~\cdot~ education ~\cdot~data \alpha arranged computed computed computed computed computed computed computed computed computed computed computed computed computed computed computed computed computed computed computed computed computed computed comp
          strata = subclass,
         p and p and p and p and p and p and p\mathcal{L}_{\mathcal{M}}\alpha and \alpha and \alpha and \alpha and \alpha\mathcal{L}^{\text{in}} refresh = 0,
         seed = 123),
          pars = "hormonal_contraceptives2")
       }
     }
  # calculate mean and SD
 round(mean(posterior_alternative_2), 2)
 r_{\rm c} and r_{\rm c} and r_{\rm c} and 2 and 2 and 2\mathcal{L}_{\mathcal{A}} calculate median and 95% posterior interval (Equal-Tailed Interval) (Equal-Tailed Interval)
 round(exp(posterioralternative_2, probs \mathcal{L})), 2) \mathcal{L} and ratio scales ratio scales ratio scales ratio scales ratio scales ratio scales ratio scales ratio scales ratio scales ratio scales ratio scales ratio 
 H calculate the probability of regression coefficient \mathcal{O}(1) (i.e., odds ratio \mathcal{O}(1)round(mean(posterior_alternative_2 > 0), 3)
 ########## Alternative Prior 3 ########## 
 p , and \tilde{q} are constraints and \tilde{q} , \tilde{q} , \tilde{q} , \tilde{q} , \tilde{q} , \tilde{q} , \tilde{q} , \tilde{q} , \tilde{q} , \tilde{q} , \tilde{q} , \tilde{q} , \tilde{q} , \tilde{q} , \tilde{q} , \tilde{q} , \tilde{q\mathbb{F}_2x
 \mathcal{M}^{\text{max}}_{\text{max}} extract MCMC draws from multiply imputed datasets in put extract \mathcal{M}^{\text{max}}_{\text{max}}p , and \tilde{z} are alternative \tilde{z} and \tilde{z} are alternative \tilde{z} and \tilde{z} are alternative \tilde{z} for(k in 1:n_dataset){
      p , as a second contract of as . The second contract \alpha as \alphaasthmacnumeric ~\cdot~ hormonal~\cdot~ age at ~\cdot~ age at ~\cdot~ education ~\cdot~data \alpha arranged computed computed computed computed computed computed computed computed computed computed computed computed computed computed computed computed computed computed computed computed computed computed comp
          strata = subclass,
         p and p and \tilde{p} are prior \tilde{p} and \tilde{p} and \tilde{p} are prior \tilde{p}\mathcal{L}_{\mathcal{M}}\epsilon\mathcal{L}^{\text{in}} refresh = 0,
          seed = 123),
         pars = "hormonal_contraceptives2")
       }
     }
  # calculate mean and SD
  r_{\rm c} and r_{\rm c} and \alpha and 3 and 3 and 3 and 3 and 3 and 3 and 3 and 3 and 3 and 3 and 3 and 3 and 3 and 3 and 3 and 3 and 3 and 3 and 3 and 3 and 3 and 3 and 3 and 3r_{\rm c} and r_{\rm c} and 3 ), 2 (see Fig. ), 2 (see Fig. ), 2\mathcal{L}_{\mathcal{A}} calculate median and 95% posterior interval (Equal-Tailed Interval) (Equal-Tailed Interval)
 r\sim 3 round(exp(\sim 3, 0.5 probability \sim 3, 0.500, 0.500, 0.500, 0.975), 2) \sim 2 on odds ratio scales ratio scales ratio scales ratio scales ratio scales ratio scales ratio scales ratio scales ratio scales ratio s
  H calculate the probability of regression coefficient \mathcal{O}(1) (i.e., odds ratio \mathcal{O}(1)round(mean(posterior_alternative_3 > 0), 3)
 ########## Flat Prior ########## 
  x
  \mathcal{M}^{\text{max}}_{\text{max}} extract MCMC draws from multiply imputed datasets in put extract \mathcal{M}^{\text{max}}_{\text{max}}p and p and p and p and p and p and p and p and p and p and p and p and p and p and p and p and p and p and p and p and p and p and p and p and p and p and p and p a
     for(k in 1:n_dataset){
      p , as a set of a set of as \mathcal{L}_\mathcal{A} (state \mathcal{L}_\mathcal{A} ) as a set of a set of a set of a set of a set of a set of a set of a set of a set of a set of a set of a
         asthmacnumeric ~\cdot~ hormonal~\cdot~ age at ~\cdot~ age at ~\cdot~ education ~\cdot~data \alpha arranged computed computed computed computed computed computed computed computed computed computed computed computed computed computed computed computed computed computed computed computed computed computed comp
          strata = subclass,
          prior = NULL,
         \mathcal{L}_{\mathcal{M}}\epsilon\mathcal{L}^{\text{in}} refresh = 0,
          seed = 123),
          pars = "hormonal_contraceptives2")
       }
     }
 # calculate mean and SD
 round(mean(posterior_flat), 2)
 round(sd(posterior_flat), 2)
 \mathcal{L}_{\mathcal{A}} calculate median and 95% posterior interval (Equal-Tailed Interval) (Equal-Tailed Interval)
 r round(exp(p)), 2) \frac{1}{2} \frac{1}{2} \frac{1}{2} \frac{1}{2} \frac{1}{2} \frac{1}{2} \frac{1}{2} \frac{1}{2} \frac{1}{2} \frac{1}{2} \frac{1}{2} \frac{1}{2} \frac{1}{2} \frac{1}{2} \frac{1}{2} \frac{1}{2} \frac{1}{2} \frac{1}{2} \frac{1}{2} \frac{1}{2H calculate the probability of regression coefficient \mathcal{O}(1) (i.e., odds ratio \mathcal{O}(1)round(mean(posterior_flat > 0), 3)
5.6.5. Plot for prior sensitivity analysis
 posterior_all <- as.data.frame(unlist(cbind(
    \mathcal{L}(\mathcal{L})\mathcal{L}(\mathcal{L})cbind(data.frame(posterior)), \alpha as \alpha. data.frame(posterior)), \alphadata.frame(unlist(as.data.frame(posterior_alternative_1)), \alphadata.frame(unlist(as.data.frame(posterior_alternative_2)), \alphadata.frame(unlist(as.data.frame(posterior_alternative_3)), \alpha data.frame(unlist(as.data.frame(posterior_flat))))))
 posterior_all$row_number <- 1:nrow(posterior_all)
 posterior_all$cat <- ifelse(posterior_all$row_number<=400000*1, "original_prior",
                                   ifelse\{p_1,\ldots,p_n\} and \{p_2,\ldots,p_n\} and \{p_1,\ldots,p_n\} are \{p_1,\ldots,p_n\}ifelse\{p_1,\ldots,p_n\} and \{p_2,\ldots,p_n\} and \{p_1,\ldots,p_n\} are \{p_2,\ldots,p_n\}ifelse\{p_1,\ldots,p_n\} if p_1 and p_2 alternative p_3 , p_4 , p_5 , p_6 , p_7 , p_8 , p_9 , p_9 , p_9 , p_9 , p_9 , p_9 , p_9 , p_9 , p_9 , p_9 , p_9 , p_9 , p_9 , p_9 , p_9 , fc_{\rm max} (posterior \alpha ) and \alphastr(posterior_all)
 posterior_all$cat <- factor(posterior_all$cat, levels = c("flat_prior", "original_prior", "alternative_prior_1",
  "alternative_prior_2",
                                                                        \mathcal{O}(\mathcal{A})\mathcal{L}_{\mathcal{D}}g_{\mu\nu} are g_{\mu\nu} are value, fill \mu and \mu are value, fill \mug_{\rm eff}s=\frac{1}{2} and s=\frac{1}{2} and s=\frac{1}{2} and s=\frac{1}{2} and s=\frac{1}{2} and s=\frac{1}{2} and s=\frac{1}{2}\mathcal{L}_\text{max}\mathcal{L}_{\mathcal{L}}\alpha"flat_prior"="darkcyan"),
                          labels = c("Original Prior", "Alternative Prior 1", "Alternative Prior 2", "Alternative Prior
 3", "Flat Prior")) +
    g_{\rm eff} = 0.000 and \sigma_{\rm eff} = 0.000 and \sigma_{\rm eff} = 0.000c_0 and c_1 is the coordinate interval c_1s and s and s and e and e add e add e add e on \mathcal{C} and e c(0, 0.1)).
     labs(x = "Log Odds Ratio", y = "Probability Density", title = "Prior Sensitivity Analysis", 
          s_{\rm eff} the effect of use of the effect of use of \mu as the effect of \mu as the effect asthmatic asthmatic asthmatic asthmatic asthmatic asthmatic asthmatic asthmatic asthmatic asthmatic asthmatic asthmatic asthmatic
     theme(legend.position = "bottom",
                                                                                                                                       Hide
                                                                                                                                        Hide
                                                                                                                                        Hide
                                                                                                                                        Hide
                                                                                                                                        Hide
```
legend.title = element\_blank(),

panel.background = element\_blank(), panel.grid.major = element\_blank(), Hide

```
panel.grid.minor = element blank(),
 panel.border = element_blank(),
plot.title = element text(size = 18, face = "bold"),
plot.subtitle = element text(size = 18),
axis.title.x = element text(size = 14),
axis.title.y = element text(size = 14),
axis.text = element text(size = 14),
legend.text = element text(size = 12),
text = element text(family = "Arial"),
axis-line = element Line(color='black'))
```
## 6. Sensitivity Analysis for Residual Confounding

```
effect.estimate <- # on odds ratio scale
# if the outcome is relatively rare ( < 15% at the end of follow-u
evalues.OR(est = effect.estimate, rare = TRUE)
# if the outcome is common (>= 15<sup>&</sup> at the end of follow-up)
evalues.OR(est = effect.estimate, rare = FALSE)
```

```
# some helper scripts
save.image(file = "Global_Environment_HC.RData") # save work env.
load(file = "Global Environment HC.RData") # load work environment
# record the versions of R packages used
library(renv)
renv::init()
renv::snapshot() # update renv.lock lockfile
```
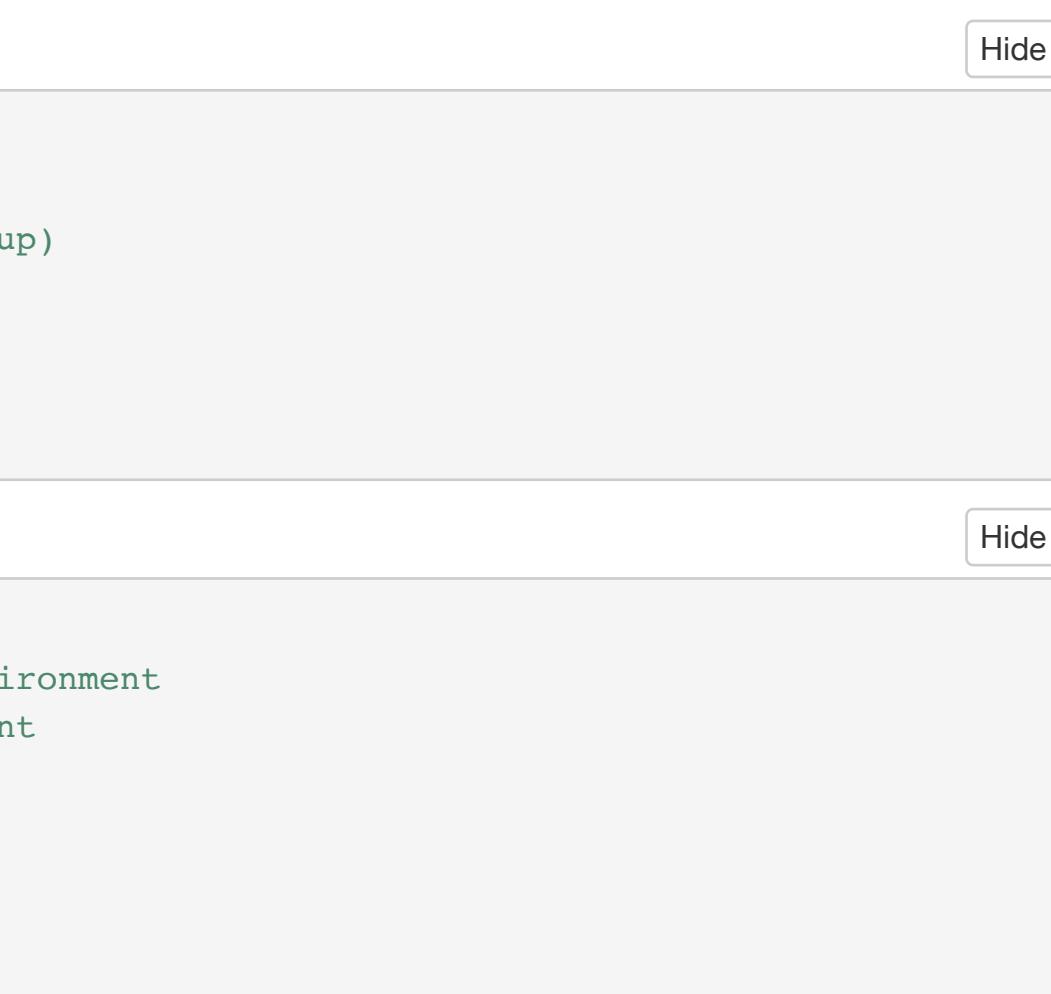